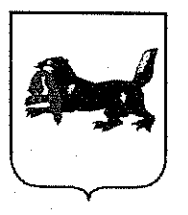

## СЛУЖБА ГОСУДАРСТВЕННОГО ЭКОЛОГИЧЕСКОГО НАЛЗОРА ИРКУТСКОЙ ОБЛАСТИ

## ПРИКАЗ

26.12.2022

№ 71-8-спр

Иркутск

О внесении изменений в приказ службы<br>государственного экологического надзора Иркутской области<br>30 ноября 2022 года № 71-6-спр OT

В соответствии с Федеральным законом от 9 февраля 2009 года № 8-ФЗ «Об обеспечении доступа к информации о деятельности государственных органов и органов местного самоуправления», Федеральным законом от 14 июля 2022 года № 270-ФЗ «О внесении изменений в Федеральный закон «Об обеспечении доступа к информации о деятельности государственных органов  $\mathbf{M}$ органов местного самоуправления». Положением службе  $\overline{O}$ государственного экологического надзора Иркутской области, утвержденным постановлением Правительства Иркутской области от 18 мая 2020 года № 343-пп, статьей 21 Устава Иркутской области.

ПРИКАЗЫВАЮ:

1. подпункты 2 и 3 лункта 1 приказа службы государственного экологического надзора Иркутской области от 30 ноября 2022 года «Об утверждении порядка создания официального сайта службы государственного экологического надзора Иркутской области, размещения и обновления на нем информации о деятельности службы государственного экологического надзора Иркутской области» изложить в следующей редакции:

«2) порядок размещения на официальном сайте информации о деятельности Службы (за исключением порядка обязательного размещения информации на официальных сайтах в форме открытых данных, указанной в части 7.1 статьи 14 Федерального закона от 9 февраля 2009 года 8-ФЗ «Об  $N<sub>0</sub>$ обеспечении доступа к информации о деятельности государственных органов и органов местного самоуправления»):

3) периодичность размещения и сроки обновления, обеспечивающие своевременность реализации и защиты пользователями информации своих прав и законных интересов, на официальном сайте информации о деятельности Службы, а также иные требования к размещению указанной информации (за исключением общедоступной информации о деятельности Службы в форме открытых данных, периодичность размещения, сроки обновления, а также иные требования к размещению которой на официальных сайтах определяются  $\mathbf{B}$ порядке, установленном Правительством Российской Федерации)».

2. Настоящий приказ подлежит официальному опубликованию в общественно-политической «Областная», газете сетевом издании «Официальный интернет-портал правовой информации Иркутской области» также интернет-портале на «Официальном  $($ ogirk.ru), a правовой информации» (www.pravo.gov.ru).

3. Настоящий приказ вступает в силу через десять календарных дней после его официального опубликования.

Руководитель службы государственного экологического надзора Иркутской области

Н.П. Сафронов